## **Chapter 5**

## SUGGESTED CLASS ACTIVITIES

Complete the following steps to apply a theme.

| Select the tab on the Ribbon. |      |      | tab on the Ribbon.                                      |
|-------------------------------|------|------|---------------------------------------------------------|
|                               | Clic | ck o | n the drop-down arrow.                                  |
|                               |      | Se   | lect the desired                                        |
|                               |      |      | The selected theme will be applied to the presentation. |

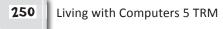